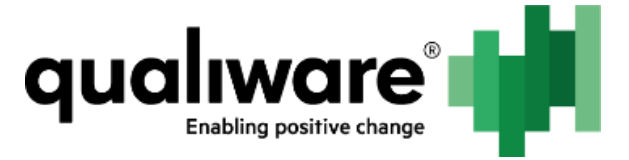

# **Documentation Overview**

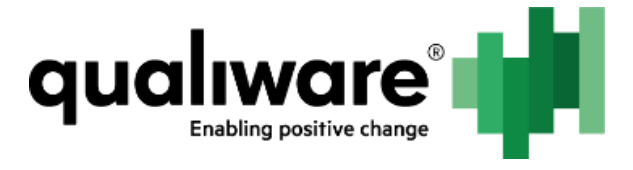

# 1 Contents

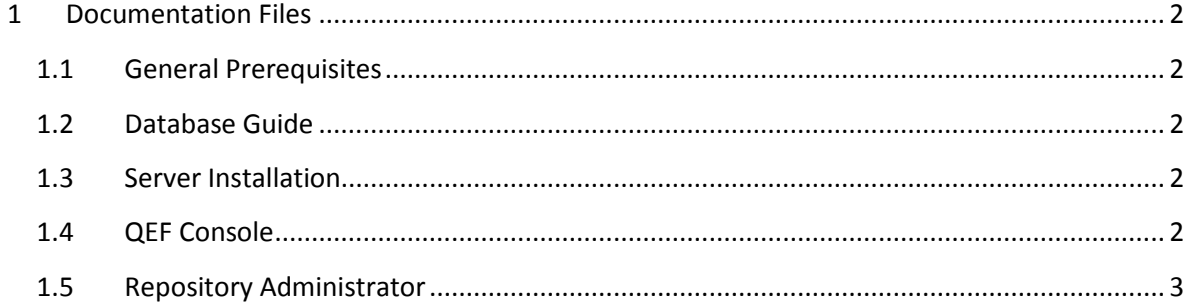

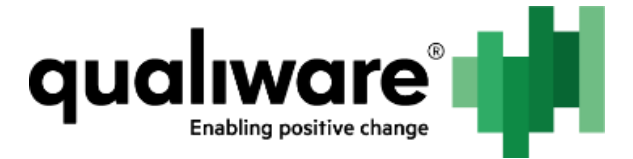

# <span id="page-2-0"></span>**1 Documentation Files**

This set of documentation is divided into 5 documents:

- 1. Prerequisites
- 2. Database Guide
- 3. Server Installation
- 4. QEF Console
- 5. Repository Administrator

In case of installing everything on a new system, it is advised to follow the documents in above order.

In case of installing subsets, or maintaining a system, please refer to the below document outline for which document to refer to:

## <span id="page-2-1"></span>**1.1 Prerequisites**

- Windows support
- **•** Browser support
- Microsoft .NET requirements
- ASP.NET requirements
- **•** Internet Information Server
- **•** MS SQL Server

#### <span id="page-2-2"></span>**1.2 Database Guide**

- MS SQL configuration
- **•** Firewall configuration
- Needed MS SQL Server roles for QEF, QIS modules and AddOns

#### <span id="page-2-3"></span>**1.3 Server Installation**

- QEF installation
- QEF configuration
- QEF ports
- QEF Database
- **•** QEF service
- QLM server installation
- QLM to QEF connection
- QLM Client installation

## <span id="page-2-4"></span>**1.4 QEF Console**

- Working with modules
- Installation of QIS, RA and Web Forms modules

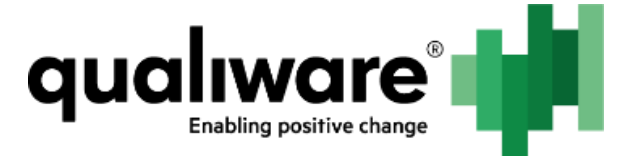

• Installation of QCL Engine module

## <span id="page-3-0"></span>**1.5 Repository Administrator**

- Handling metamodels
- **•** Creation of repositories
- Data storage for repositories
- **•** Handling configurations
- Repository permissions
- **•** Linking repositories
- Roles